## Part V: Algorithms & Data Structs

Goal: Focus more closely on scalable parallel techniques, both computation and data

#### Announcement

 Notice on the calendar that next week's class (normally 5/4) is rescheduled for Thursday (5/6), same time, same place

## Commentary on Homework

- Are there any further comments on the Red/Blue thread program?
- How was the Peril-L sample sort exercise?
  - Randomizing
  - Finding Cut-points
  - Global Exchange
  - Scooch

### Recovering A Missed Chance

Recall from last week ... the balanced ( ) code

```
for (i=start; i<start+len_per_th; i++) {

   temp = symb[i];
   if (temp == "("))
        o++;
        if (temp == ")") {
        o--;

        if (o < 0) {
            c++; o = 0;
            }
        }
        }
}</pre>
```

 The question was raised, could we move symb[i] into a local variable before the if's

#### Can it?

- The answer was 'yes, though a modern compiler could do this for us'
- That answer's correct, but I missed the opportunity to say why
  - This move would not be legal in our assumed sequentially consistent shared memory model UNLESS the compiler could establish the global fact that the array is read only
  - It is legal in the Peril-L model, which has no coherency commitments at all

### Reconceptualizing a Computation

- Good parallel solutions result from rethinking a computation ...
  - Sometimes that amounts to reordering scalar operations
  - Sometimes it requires starting from scratch
- The SUMMA matrix multiplication algorithm is the poster computation for rethinking!

This computation is part of homework assignment

#### Return To A Lecture 1 Computation

Matrix Multiplication on Processor Grid

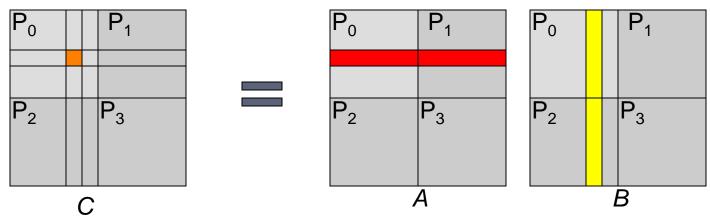

Matrices A and B producing
 n x n result C where

$$C_{rs} = \sum_{1 \le k \le n} A_{rk}^* B_{ks}$$

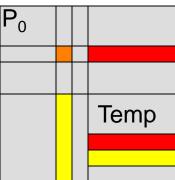

# Applying Scalable Techniques

- Assume each processor stores block of C, A,
   B; assume "can't" store all of any matrix
- To compute c<sub>rs</sub> a processor needs all of row r
   of A and column s of B
- Consider strategies for minimizing data

movement, because that is the greatest cost -- what are they?

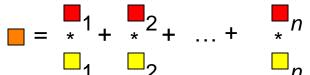

Temp

### Grab All Rows/Columns At Once

If all rows/columns are present, it's local

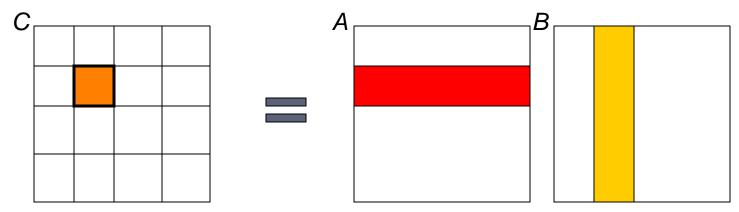

- Each element requires O(n) operations
- Modern pipelined processors benefit from large blocks of work
- But memory space and BW are issues

### Process t x t Blocks

- Use that solution, but incrementally
- Referring to local storage

```
for (r=0; r < t; r++) {
                              Only move a t \times t block at a time
  for (s=0; s < t; s++) {
      c[r][s] = 0.0;
      for (k=0; k < n; k++) {
           c[r][s] += a[r][k]*b[k][s];
                                             Sweeter caching
```

## **Change Of View Point**

Don't think of row-times-column

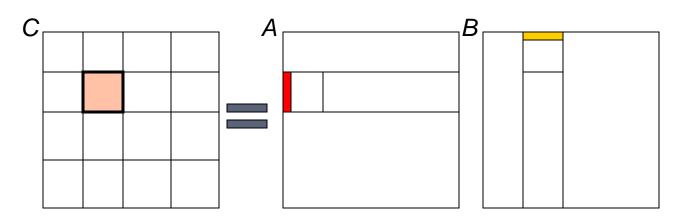

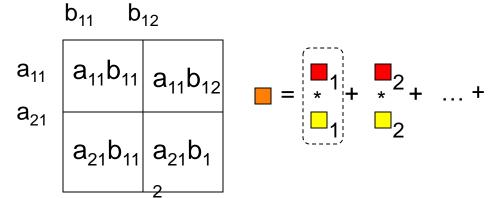

Switch orientation -- by using a *column* of *A* and a *row* of *B* compute all 1st terms of the dot products

#### **SUMMA**

- Scalable Universal Matrix Multiplication Alg
  - Invented by van de Geijn & Watts of UT Austin
  - Claimed to be the best machine independent MM
- Whereas MM is usually A row x B column,
   SUMMA is A column x B row because
   computation switches sense
  - Normal: Compute all terms of a dot product
  - SUMMA: Computer a term of all dot products

Strange. But fast!

## **SUMMA Assumptions**

- Threads have two indices, handle t x t block
- Let  $p = P^{1/2}$ , then thread u,v
  - reads all columns of A for indices υ\*t:(υ+1)\*t-1,j
  - reads all rows of B for indices i,v\*t:(v+1)\*t-1
  - The arrays will be in "global" memory and referenced as needed

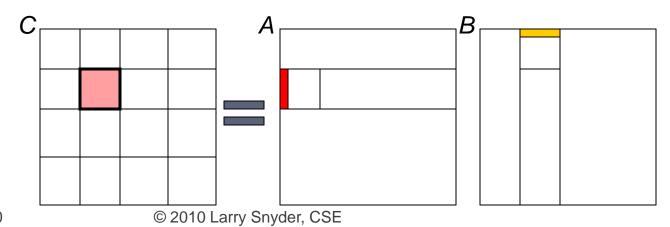

## **Higher Level SUMMA View**

- See SUMMA as an iteration multicasting columns and rows
- Each processor is responsible for sending/recving its column/row portion at proper time
- Followed by a step of computing next term locally

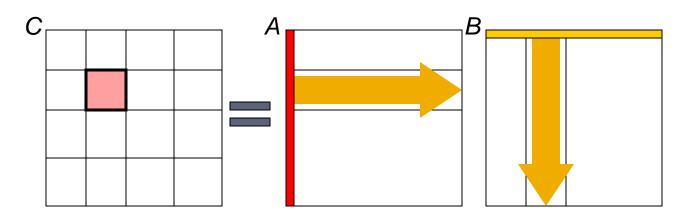

www.cs.utexas.edu/users/rvdg/abstracts/SUMMA.html

### Summary of SUMMA

- Facts:
  - vdG & W advocate blocking for msg passing
  - Works for **A** being  $m \times n$  and **B** being  $n \times p$
  - Works fine when local region is not square
  - Load is balanced esp. of Ceiling/Floor is used
- Fastest machine independent MM algorithm!
- Key algorithm for 524: Reconceptualizes MM to handle high λ, balance work, use BW well, exploit efficiencies like multicast, ...

## Schwartz's Algorithm

- Jack Schwartz (NYU) asked: What is the optimal number of processors to combine n values?
  - Reasonable Answer: binary tree w/ values at leaves has O(log n) complexity
  - To this solution add log n values into each leaf
  - Same complexity (O(log n)), but nlog n values!
  - Asymptotically, the advantage is small, but the tree edges require communication

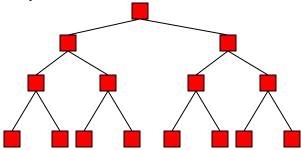

## Schwartz' Algorithm

- Jack Schwartz (NYU) asked: What is optimal number of processors to combine n values?
  - Reasonable Answer: binary tree w/ values at leaves has O(log n) complexity
  - To this solution add log n values into each leaf
  - Same complexity (O(log n)), but nlog n values!

 Asymptotically, the advantage is small, but the tree edges require communication

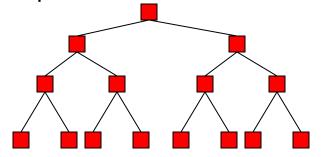

#### **Schwartz**

- Generally P is not a variable, and P << n</li>
- Use Schwartz as heuristic: Prefer to work at leaves (no matter how much smaller n is than P) rather than enlarge (make a deeper) tree, implying tree will have no more than log<sub>2</sub> P height
- Also, consider higher degree tree -- in cases of parallel communication (CTA) some of the communication may overlap

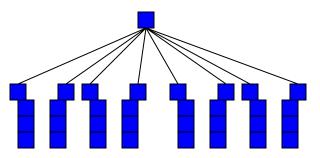

#### **Block Allocations**

- The Red/Blue computation illustrated a 2Dblock data parallel allocation of the problem
- Generally block allocations are better for data transmission: surface to volume advantage ... since only edges are x-mitted

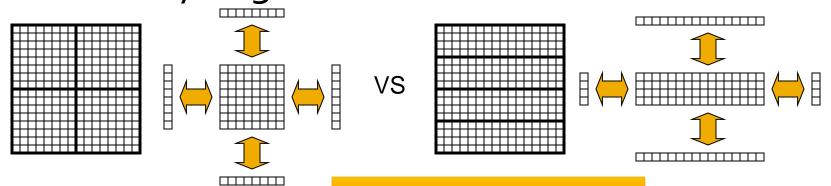

Now scale problem 4x

## Different Regimens

Though block is generally a good allocation it's not absolute:

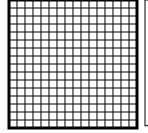

P=1, all comm wasted

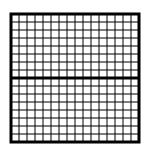

P=2, row-wise saves column comm

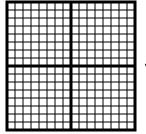

VS

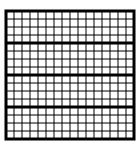

P=4, rows and blocks are a wash

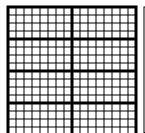

Where is the point of dim. return?

# Shadow Regions/Fluff

 To simplify local computation in cases where nearest neighbor's values x-mitted, allocate in-place memory (fluff) to store values:

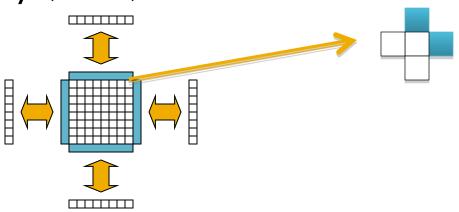

Array can be referenced as if it's all local

## **Aspect Ratio**

- Generally P and n do not allow for a perfectly balanced allocation ...
- Several ways to assign arrays to processors

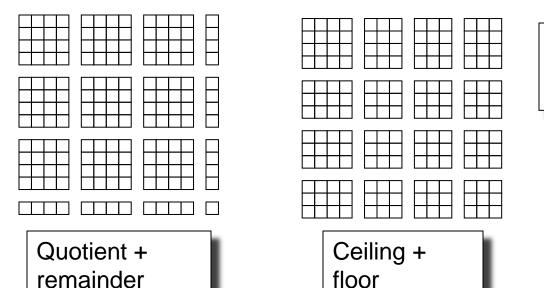

13x13 on 4x4 process array

Generally a small effect

## **Assigning Processor o Work**

- $p_o$  is often assigned "other duties", such as
  - Orchestrate I/O
  - Root node for combining trees
  - Work Queue Manager ...
- Assigning  $p_o$  the smallest quantum of work helps it avoid becoming a bottleneck
  - For either quotient + remainder or ceiling/floor  $p_o$  should be the last processor

This is a late-stage tuning matter

## **Locality Always Matters**

- Array computations on CMPs
  - Dense Allocation vs Fluff
  - Issue is cache invalidation
  - Keeping MM managed intermediate buffers keeps array and fluff local (L1)
  - Sharing causes elements at edge to repeatedly invalidate harming locality

False sharing an issue, too

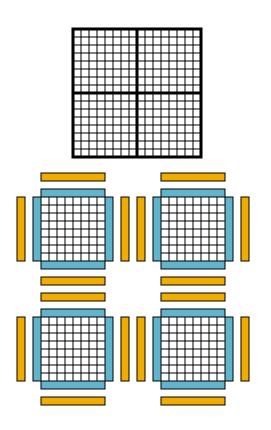

## **Load Balancing**

 Certain computations are inherently imbalanced ... LU Decomposition is one

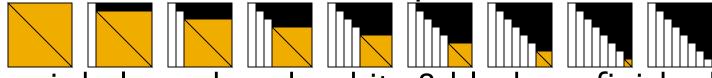

gray is balanced work, white & black are finished

 Standard block decomposition quickly becomes very biased

Cyclic and block cyclic allocation are one fix

## Cyclic & Block Cyclic

- Cyclic allocation means "to deal" the elements to the processes like cards
  - Allocating 64 elements to five processes: black, white, three shades of gray

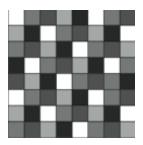

 Block cyclic is the same idea, but rather with regular shaped blocks

## **Block Cyclic**

- Consider the LU matrix allocated in 3x2 blocks to four processes:
- Then check it midway in the computation

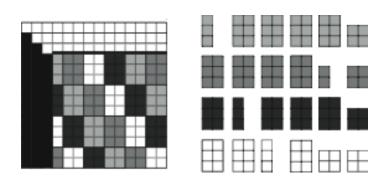

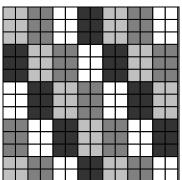

## Opportunities To Apply Cyclic

 The technique applies to work allocation as well as memory allocation

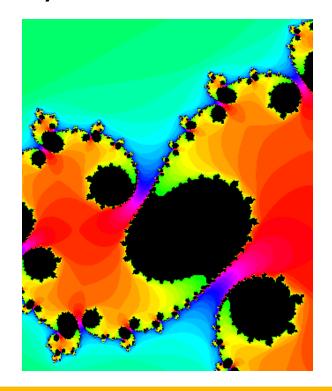

## Break

### Generalized Reduce and Scan

- The importance of reduce/scan has been repeated so often, it is by now our mantra
- In nearly all languages the only available operators are +, \*, min, max, &&, | |
- The concepts apply much more broadly
- Goal: Understand how to make user-defined variants of reduce/scan specialized to specific situations

Seemingly sequential looping code can be UD-scan

### **An Important Detail**

Recall scan specifics

```
+ scan of: 1 2 3 4 5 6 7 8
is either: 1 3 6 10 15 21 28 36 [inclusive]
or it is: 0 1 3 6 10 15 21 28 [exclusive]
```

Important fact about standard scans

$$\alpha$$
-scan<sub>inclusive</sub>(x) =  $\alpha$ -scan<sub>exclusive</sub>(x)  $\alpha$  x

 For technical reasons prefer exclusive, for today, think inclusive

### **Examples Applicable Computations**

#### Reduce

- Second smallest, or generally, kth smallest
- Histogram, counts items in k buckets
- Length of longest run of value 1s
- Index of first occurrence of x
- Scan
  - Team standings
  - Find the longest sequence of 1s
  - Index of most recent occurrence

Associativity, but not commutativity, is key

## Structure of Computation

Begin by applying Schwartz idea to problem

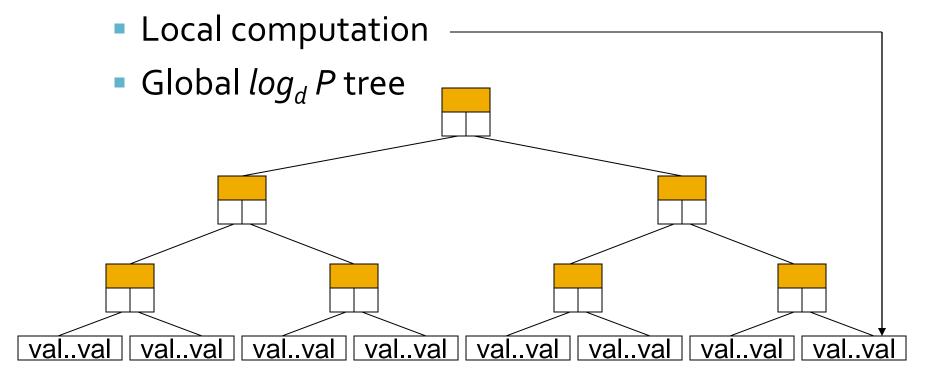

More computation at nodes is OK

## Recall Parallel Prefix Algorithm

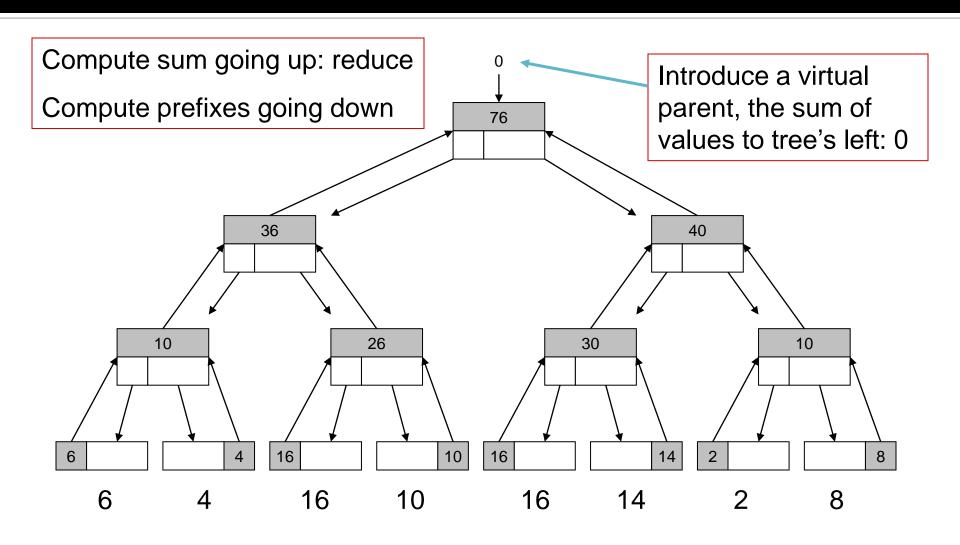

# Parallel Prefix Algorithm

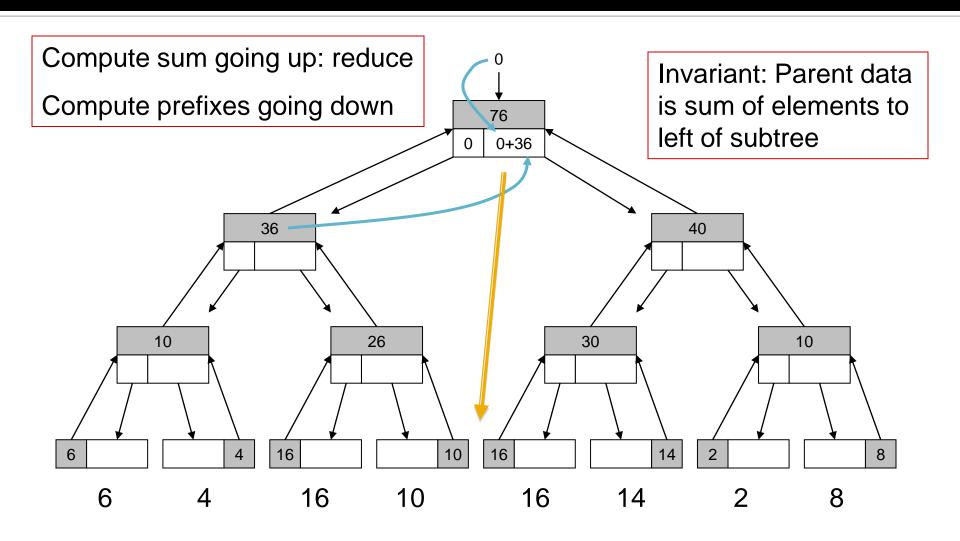

# Parallel Prefix Algorithm

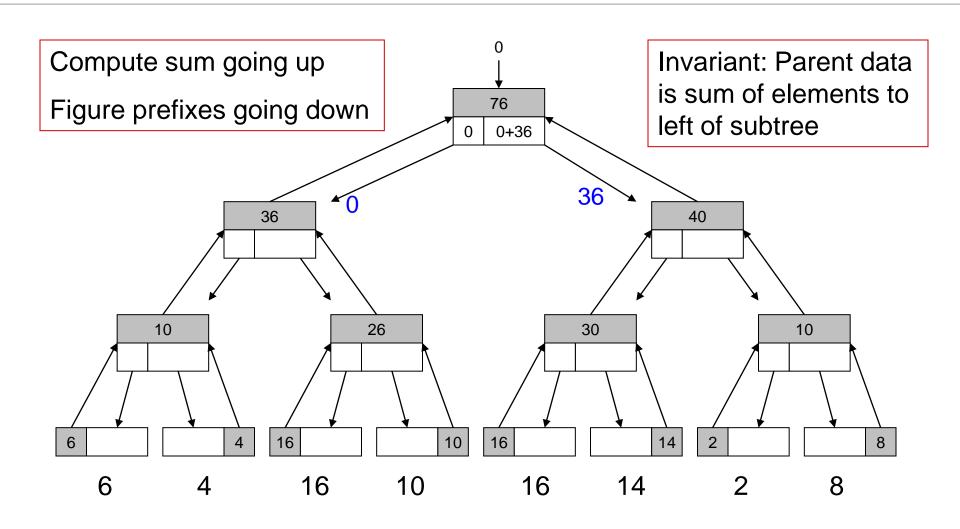

# Parallel Prefix Algorithm

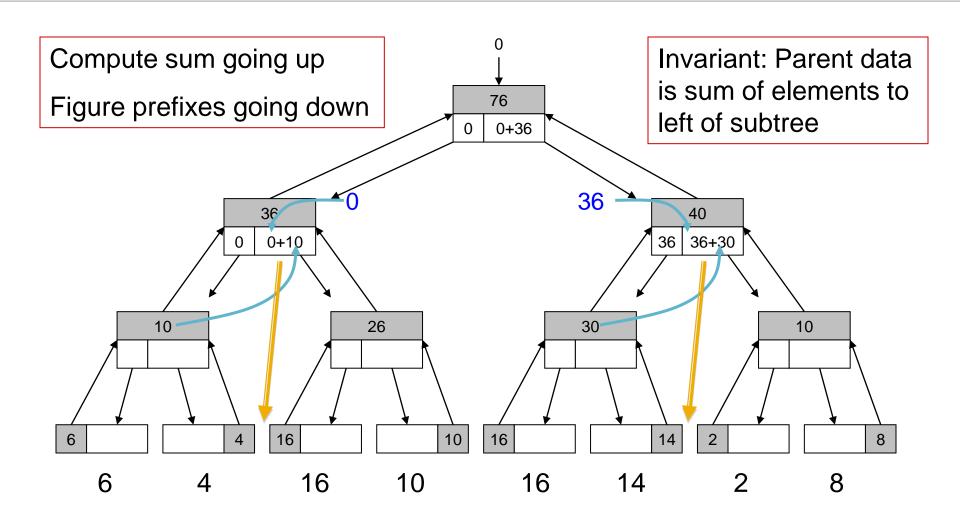

# Parallel Prefix Algorithm

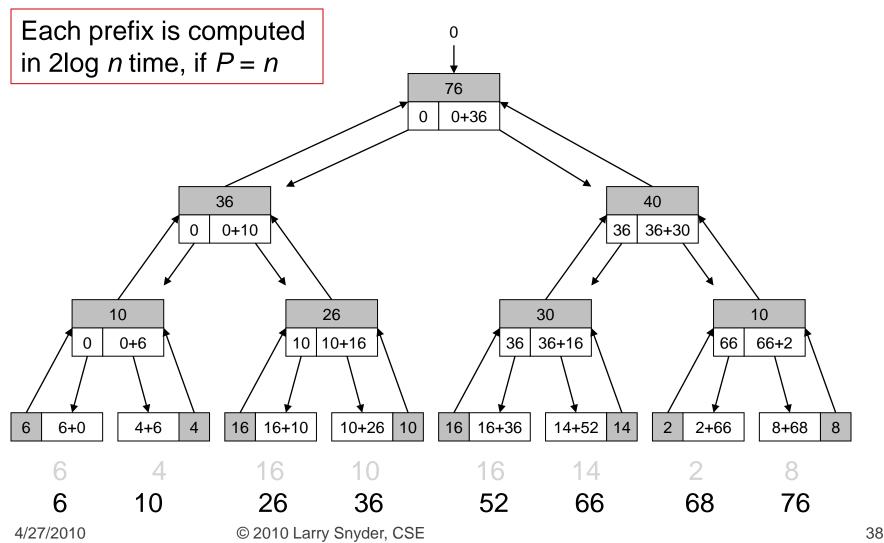

### **Introduce Four Functions**

- Make four non-communication operations
  - init() initialize the reduce/scan
  - accum() perform local computation
  - combine () perform tree combining
  - x\_gen() produce the final result for either op
    - x = reduce
    - x = scan
- Incorporate into Schwartz-type logic

Think of: reduce (fi, fa, fc, fg)

# **Assignment of Functions**

- Init: Each leaf
- Accum: Aggregate each array value
- Combine: Each tree node
- reduceGen: Root

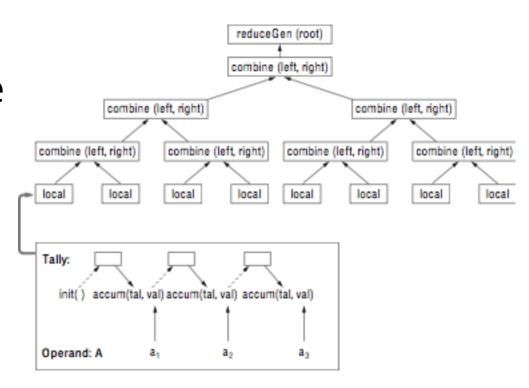

## Example: +<<A Definitions

- Sum reduce uses a temporary value, called a tally, to hold items during processing
- Four reduce functions:

```
tally init() {tal = new tally; tal=0;
    return tal;}

tally accum(int op_val, tally tal)
    {tal += op_val; return tal; }

tally combine(tally left, tally right)
    {return left + right; }

int reduce gen(tally ans) {return ans;}
```

### **More Involved Case**

- Consider Second Smallest -- useful, perhaps for finding smallest nonzero among non-negative values
- tally is a struct of the smallest and next smallest found so far {float sm, nsm}
- Four functions:

```
tally init() {
   pair = new tally;
   pair.sm = maxFloat;
   pair.nsm = maxFloat;
   return pair; }
```

## Second Smallest (Continued)

Accumulate

```
tally accum(float op_val, tally tal) {
   if (op_val < tal.sm) {
      tal.nsm = tal.sm;
      tal.sm = op_val;
   } else {
      if (op_val > tal.sm && op_val < tal.nsm)
        tal.nsm = op_val;
   }
   return tal;
}</pre>
```

Finds 2nd smallest *distinct* value

## Second Smallest (Continued)

```
tally combine(tally left, tally right) {
   return
   accum(left.nsm, accum(left.sm, right));}
int reduce_gen(tally ans) {return ans.nsm;}
```

- Notice that the signatures are all different
- Conceptually easy to write equivalent code, but reduction abstraction clarifies

### **Custom Use of Parallel Prefix**

- PoPP presents the state of the art of userdefined scans
- The conclusion must be, that generally it is
  - inconvenient, cumbersome, difficult
  - requires low-level knowledge and interface
- But, custom scan has wide application
- Take a moment to think "outside the box" on adding UD Scan to a programmer's tool belt

## Essential Feature of | Prefix

- Because the definition of the computation is in terms of prefixes we usually see scan as a sequential left to right operation
- But studying the implementational or compiler view of the computation, we notice ...

From the backbone logic of the tree evaluation that the crux is combining adjacent sequences

### The Main Idea

```
Add scan to languages with semantics of a user defined INFIX operator rather than as a LEFT ASSOCIATIVE operator, i.e. prefer  ((\oplus) \oplus (\oplus)) \oplus ((\oplus) \oplus (\oplus)) to  (((((((\oplus) \oplus) \oplus) \oplus) \oplus) \oplus) \oplus) \oplus) \oplus) \oplus) \oplus) \oplus)
```

# Rethinking Scan As Combining

- Accordingly, think of the operation as
- $\mathbf{x}_r \dots \mathbf{x}_s \oplus \mathbf{x}_{s+1} \dots \mathbf{x}_t$ 
  - where
    - the sequences are contiguous
    - begin anywhere, end anywhere
    - any nonzero length
- Additionally, think about
  - The data to be merged from the two halves
  - The basis case starting with initial data
  - The completion processing

## Consequences of $\oplus$ view

- To make the new view concrete, notice that
  - The substrings need a descriptor for state: tally
  - The basis case is an initial tally value: Initial(inval<sub>i</sub>) in each position i
  - The result of  $x_1 ext{...} x_s \oplus x_{s+1} ext{...} x_n$  is the root value of the implementation tree, but the computation may not be finished [down sweep] implying that there is a finalize step: outval<sub>i</sub>=Final()
- Defining the tally, Initial(), Itally⊕rtally and Finalize() suffices

### Three Parts of + reduce

The tally is a single float Initialize:

• float tally = inval;

Complete:

outval = tally;

Combine: Itally ⊕ rtally

• float tally = Itally + rtally;

//initialize

//final output from root

//sum is left+right

## Three Parts of + Scan

#### Initialize [each item in sequence]:

```
pair tally = new Pair() //descriptor is a pair
```

• float tally.pre = o; float tally.sum = inval; //initialize

#### Complete [each item in sequence]:

```
outval = tally.pre + tally.sum //final output
```

#### Combine: Itally ⊕ rtally

```
    pair tally = new Pair() //describe combin'n
    float tally.pre = Itally.pre; //prefix is left prefix
    float tally.sum=Itally.sum+rtally.sum; //sum is left+right
    THEN: Itally.pre = tally.pre; //left prefix is prefix
    rtally.pre = tally.pre+left.sum //right is prefix+l.sum
```

## Three Parts of +scan [cartoon]

tally – pre: o sum: inval

## Three Parts of +scan [combine]

```
tally –
pre:
sum: inval
              tally –
              sum:
     tally –
                       tally –
      pre:
                                0
                        pre:
             16
      sum:
                        sum:
                               22
       3 7 -2 8 🕀 5 3 6 4 2 2
          3 7 -2 8 5 3 6 4 2 2
```

## Three Parts of +scan [downsweep]

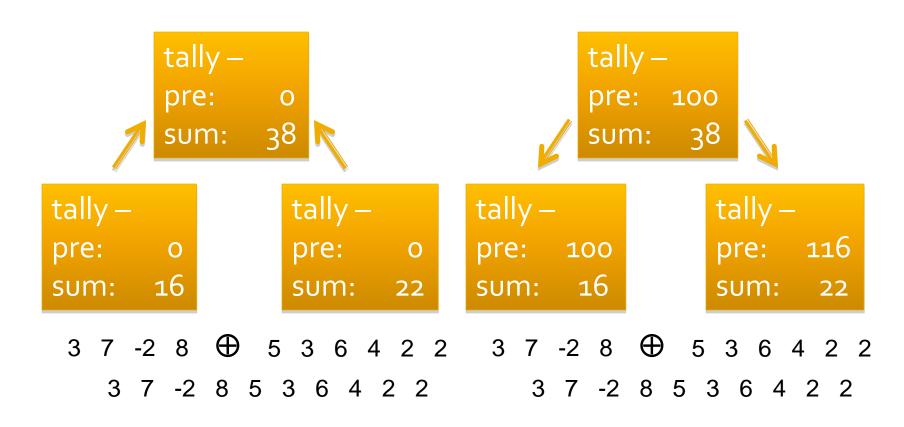

## Three Parts of +scan [final]

```
tally --
pre: 103
sum: 7

3 7 -2 8 ⊕ 5 3 6 4 2 2
103 110 108 116 121 124 130 134 136 138
```

### Parts of + Scan

#### Initialize [each item in sequence]:

- pair tally = new Pair() //descriptor is a pair
- float tally.pre = o; float tally.sum = inval; //initialize
   Complete [each item in sequence]:
  - outval = tally.pre + tally.sum //final output

### Parts of + Scan

#### Initialize [each item in sequence]:

```
pair tally = new Pair() //descriptor is a pair
```

float tally.pre = o; float tally.sum = inval; //initialize

#### Complete [each item in sequence]:

```
outval = tally.pre + tally.sum //final output
```

#### Combine: Itally ⊕ rtally

```
pair tally = new Pair() //describe combin'n
```

- float tally.pre = Itally.pre; //prefix is left prefix
- float tally.sum=ltally.sum+rtally.sum; //sum is left+right
- THEN: ltally.pre = tally.pre; //left prefix is prefix
- rtally.pre = tally.pre+left.sum //right is prefix+l.sum

# Another Ex.: Longest Run of x

 How do we think of this computation as combining two subcomputations

xx00000x0xxxx  $\oplus$  x0xxxxxx000

- Obviously
  - x runs can be at the start, interior, or end
  - Combining will merge a start and end run
  - ... Making it an interior run
- The tally needs to keep this information

```
tally – in == x
from start: 1
inside: 0
from end: 1
```

```
tally – in != x
from start: o
inside: o
from end: o
```

```
tally — in == x
from start: 1
inside: 0
from end: 1
```

```
tally – in != x
from start: o
inside: o
from end: o
```

```
tally ---
       from start: 2
       inside: 6
       from end: o
tally ---
               tally --
from start: 2
              from start: 1
inside: 1 inside: 6
from end: 4
              from end: o
```

```
tally ---
           from start: 2
           inside:
           from end:
   tally ---
                   tally --
    from start: 2
                  from start: 1
    inside: 1 inside:
   from end:
                  from end:
xx00000x0xxxx ⊕
                      x0xxxxxx000
   xx0000x0xxxxx0xxxxxx0000
```

tally -from start: 2
inside: 6
from end: 0

tally ---

from start: 2

inside: 1

from end:

tally ---

from start: 1

ipside: 6

from end: o

xx00000x0xxxx ⊕ x0xxxxxx000

xx0000x0xxxxx0xxxxxx0000

tally -from start: 2
inside: 6
from end: 0

### **Balanced Parentheses...**

- Illustrate for the matching parentheses
  - Carry along the count of excess of opens/closes
  - Cancel if matched, else record the excess
  - Output "yes" if excess is o
  - Descriptor for "balanced parens" is two ints, excess open parens opCount and excess closed parents clCount

## A || Prefix Solution

- Visualize a processor per point (not really)
  - Each point is initialized to its data structure
  - Pairs are combined in some way
  - Process continues until there is one descriptor
  - Compute the final result
- Illustrate on this problem:

```
a-f(c)*(d+f(e))
```

```
a - f ( c ) * ( d + f ( e ) )
0 0 0 1 0 0 1 0 0 1 0 0 1 0 0 0 1
0 0 0 1 0 0 1 1
```

### **Tri-Partite Parallel Prefix**

```
Create a tally:
if (inval == '(')
    int tally.opCount = 1;
else
    int tally.opCount = 0;
if (inval == ')' ) {
    int tally.clCount = 1;
else
    int tally.clCount = 0;
Combine two tallies:
tally.clCount = ltally.clCount;
tally.opCount = rtally.opCount;
int temp = ltally.opCount - rtally.clCount;
if (temp < 0)
   tally.clCount += abs(temp);
else
   tally.opCount += temp;
Finalize result from tally:
outval = (tally.opCount == 0) && (tally.clCount == 0);
```

```
a - f (c) * (d + f (e))

0 0 0 1 0 0 0 1 0 0 0 1 0 0 0

0 0 0 0 1 0 0 0 0 0 0 0 1 1

a- f(c) *(d+ f(e))

0 1 0 1 0 0 0 0 0

0 0 1 0 0 0 1 1
```

```
a - f (c) * (d + f (e))

0 0 0 1 0 0 0 1 0 0 0 1 0 0 0

0 0 0 0 1 0 0 0 0 0 0 0 1 1

a- f(c) *(d+ f(e))

0 1 0 1 0 1 0 0

0 0 1 0 0 1 1

a-f(c)*(d+f(e))

1 1 0 0 0

0 1 0 2
```

```
* (
    f(
                        f(
                   d+
         c)
                             e)
a-f(
         c) * (
                   d+f(
                             e))
a-f(c)*(
                   d+f(e))
a-f(c)*(d+f(e))
0
```

```
f)
               * (
                         f(
                    d+
          c)
                              e)
0
a-f)
          c) * (
                    d+f(
                              e))
a-f)c)*(
                    d+f(e))
a-f(c) * (d+f(e))
0
```

# Compiling The || Prefix

- One last question concerned how the 3 parts of the || prefix specification fit into the tree model shown for prefix sum & Schwartz?
  - Short answer, they don't have to
  - Compilers can produce excellent code from spec

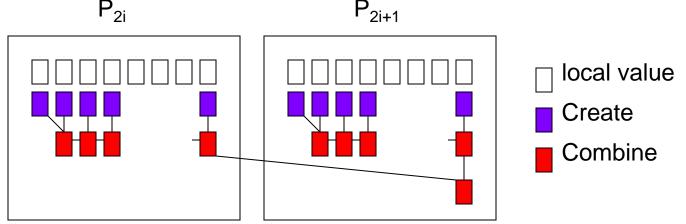

# **Emphasizing the Point**

 At the start of class we cited bal-parens – the leaf code for a Schwartz approach

```
for (i=start; i<start+len_per_th; i++) {
   if (symb[i] == "(")
      o++;
   if (symb[i] == ")") {
      o--;
   if (o < 0) {
      c++; o = 0;
   }
}</pre>
```

- Combining required entirely different code
- The Infix approach captures the whole thing, except for pre- and post-operations

# Summary on || Prefix

- By thinking abstractly of carrying along information that describes the sequence, combining adjacent subsequences, and finally extracting a value, it is possible to move directly to a || prefix solution
- Using the abstraction is an intellectually different way of thinking about sequential computations

# HW 5, Part I ... for Tuesday

- Think of a "sequential computation" that can be expressed as a UD reduce or scan
  - Examples from this lecture are off limits
  - Prefer a scan; it's often easy to convert a reduce into a scan: A 10-bucket histogram (a reduce) is related to a 10-team "league standings" (a scan) that gives won/loss for game input, team t beat u
- Turn in a document giving an infix formulation of the computation together with a worked example

# HW 5, Part II ... for Thursday

- Write an MPI program for the SUMMA alg
  - Create rectangular arrays A, B, C, filling A, B
  - Send portions of A, B to worker processes
  - Iterate over common dimension,
    - send columns of A, rows of B to other processes
    - for each, multiply A elements times B elements and accumulate into local portion of C
  - Measure time, except for initialization, and report the "usual stuff" for different numbers of processes